## **How do I add Bed Class and RPAB identifiers to RM&R?**

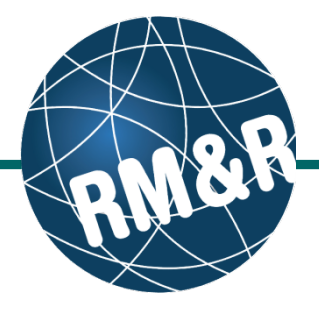

## *Bed Class*

## **Step 1**

I  $\bullet$ 

Add the **Bed Class** in the vacancy name field when appropriate.

**Format:** Floor A-Room A-Bed 3 Class B

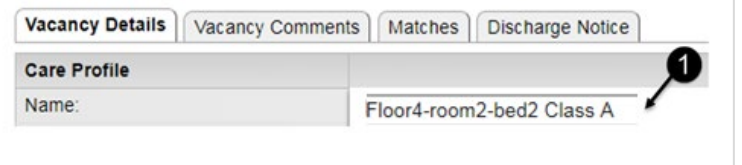

Long-Term Care Home beds structural classifications

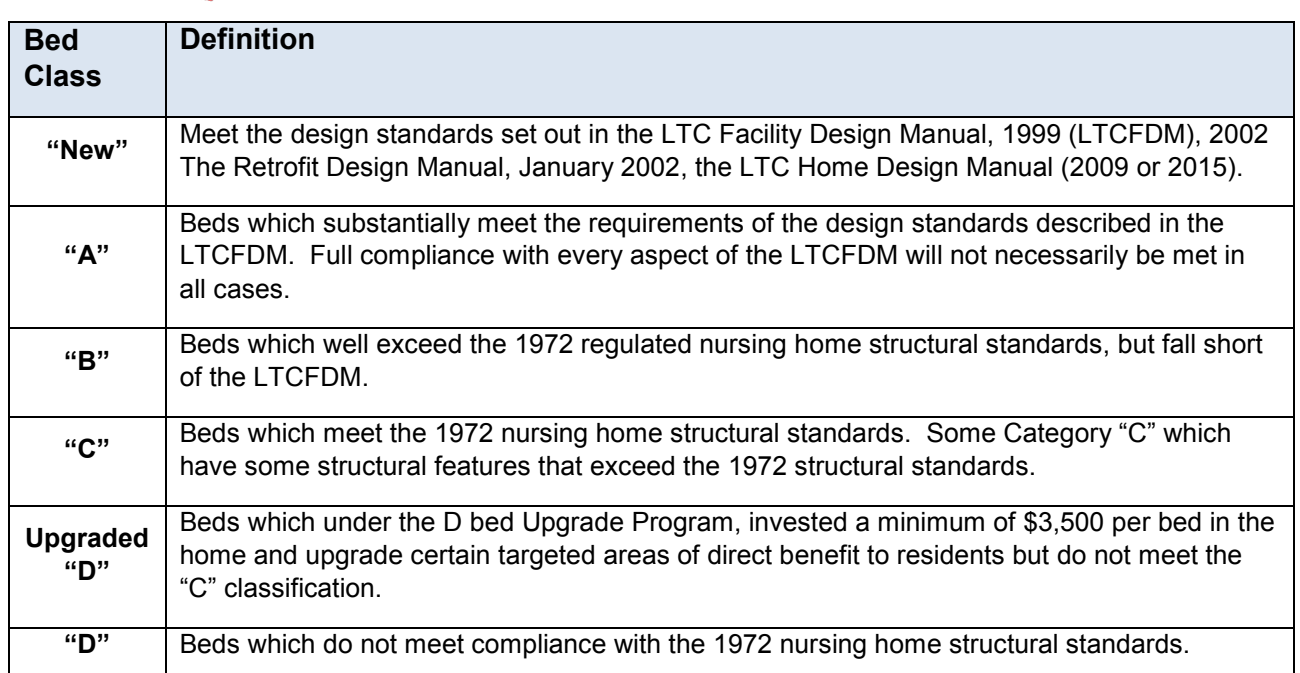

## *Reunification Priority Access Bed (RPAB)*

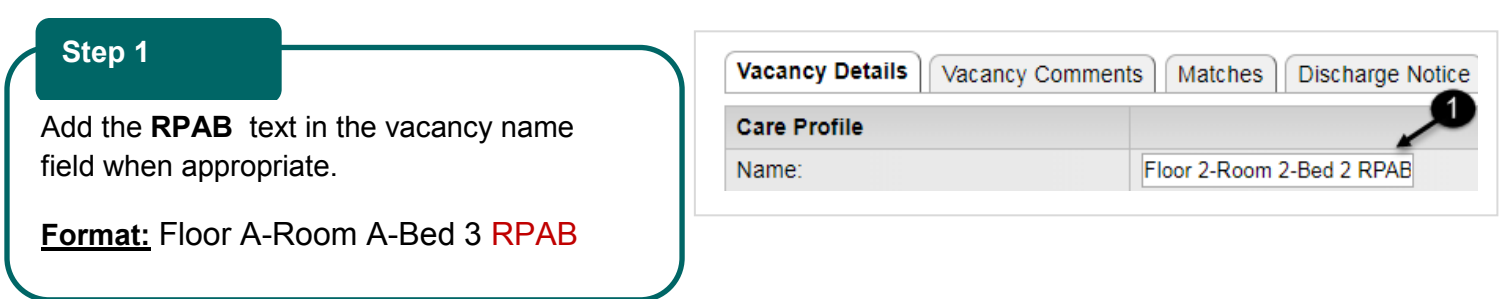